**Quesito 1 (punti 6).** Cinque processi *batch*, identificati dalle lettere *A* − *E* rispettivamente, arrivano all'elaboratore agli istanti  $0,1,3,5,8$  rispettivamente. Tali processi hanno un tempo di esecuzione stimato di  $3,7,4,6,2$  unità di tempo rispettivamente. Per ognuna delle seguenti politiche di ordinamento:

- 1. FCFS (un processo per volta, fino al completamento)
- 2. Round Robin (a divisione di tempo, senza priorità e con quanto tempo di ampiezza 2)
- 3. Round Robin (a divisione di tempo, con priorita` e prerilascio e quanto di tempo di ampiezza 2)
- 4. SJF (senza considerazione di valori di priorità espliciti<sup>1</sup> e con prerilascio)

determinare, trascurando i ritardi dovuti allo scambio di contesto: (i) il tempo medio di risposta; (ii) il tempo medio di *turn around*; (iii) il tempo medio di attesa.

Ove la politica di ordinamento in esame consideri i valori di priorità, tali valori, mantenuti staticamente per l'intera durata dell'esecuzione, sono rispettivamente: 2,3,5,3,2 (con 5 valore maggiore).

Nel caso di arrivi simultanei di processi allo stato di pronto, fatta salva l'eventuale considerazione del rispettivo valore di priorita,` si dia la precedenza ai processi usciti dallo stato di esecuzione rispetto a quelli appena arrivati.

## **Quesito 2 (punti 6).**

Un dato sistema operativo utilizza una *bitmap* per tenere traccia dei blocchi liberi su una partizione di disco da esso controllata. Al completamento della prima formattazione della partizione, un "superblocco" occupa il primo blocco, seguito dalla *bitmap* e dalla *directory* radice (ampia un blocco). Assumendo blocchi di ampiezza 4 KB e partizione ampia 256 MB e ipotizzando che il gestore di quel *file system* cerchi sempre blocchi liberi da assegnare a *file* a partire dai blocchi di indice minore, mostrare come varia il contenuto della *bitmap* a partire dalla prima formattazione, a fronte della seguente sequenza di azioni:

- 1. scrittura del *file A*, ampio  $46.560_{10}$  *Byte*
- 2. scrittura del *file B*, ampio 6.700<sub>10</sub> *Byte*
- 3. cancellazione di *A*
- 4. scrittura del *file C*, ampio 65.490<sub>10</sub> *Byte*
- 5. cancellazione di *B*.

Indicare infine il principale punto debole nell'utilizzo di una *bitmap* per la gestione dei blocchi liberi.

**Quesito 3 (punti 6).** Discutere le differenze che intercorrono tra *hard link* e *symbolic link*, indicando almeno un pregio e un difetto di ciascuno.

## **Quesito 4 (punti 6).**

**[4.A]**: La politica di ordinamento di processi denominata Round Robin penalizza maggiormente:

- 1: i processi *CPU-bound*.
- 2: i processi *I/O bound*.
- 3: i processi gia` presenti nel Sistema Operativo rispetto a quelli appena creati.
- 4: i processi appena creati rispetto a quelli gia` presenti nel Sistema Operativo.

**[4.B]**: L'utilizzo di uno *switch* determina una topologia:

- 1: Logica di tipo punto a punto e fisica di tipo punto a punto.
- 2: Logica di tipo punto a punto e fisica di tipo a diffusione (*broadcast*).
- 3: Logica di tipo a diffusione e fisica di tipo punto a punto.
- 4: Logica di tipo a diffusione e fisica di tipo a diffusione.

**[4.C]**: Un nodo *host* spedisce un'unita` dati (un pacchetto) a un suo pari che appartiene a una rete diversa; per raggiungere il destinatario, il pacchetto inviato attraversa tre nodi *router*. Quale tra le seguenti affermazioni al riguardo di tale situazione e` corretta?

Nelle corso delle varie ritrasmissioni effettuate dai *router*:

- 1: l'indirizzo IP del mittente rimane inalterato a ogni stadio, mentre cambia quello del destinatario.
- 2: l'indirizzo IP del destinatario rimane inalterato a ogni stadio, mentre cambia quello del mittente.
- 3: gli indirizzi IP del mittente e del destinatario cambiano a ogni stadio.
- 4: gli indirizzi IP del mittente e del destinatario non cambiano mai.

<sup>&</sup>lt;sup>1</sup>Esclusi ovviamente i valori di priorità impliciti determinati dalla durata dei processi.

**[4.D]**: L'indirizzo IP 165.166.167.168 e la *Subnet Mask* 255.255.255.248 designano:

- 1: l'indirizzo di un nodo *host*.
- 2: l'indirizzo di diffusione di una sottorete.
- 3: l'indirizzo identificativo di una sottorete.
- 4: l'indirizzo di *Default Gateway* di una sottorete.

**[4.E]**: Data una rete di classe B, utilizzando nodi *router* di costruzione successiva al 1995 (pertanto rispondenti alla RFC 1878, e quindi in grado di gestire sottoreti di tipo tutti 0 e tutti 1), quale *Subnet Mask* devo utilizzare per ottenere sottoreti da 16 nodi *host* ciascuna?

- 1: 255.255.255.224.
- 2: 255.255.255.240.
- 3: 255.255.255.248.
- 4: 255.255.255.252.

[4.F]: Quale tra i seguenti non è un indirizzo IP riservato?

- 1: 172.31.16.0.
- 2: 192.168.11.1.
- 3: 10.11.12.13.
- 4: nessuno dei precedenti.

**Quesito 5 (punti 8).** Lo schema logico riportato in figura 1 rappresenta la rete dati di una piccola Azienda composta da due reparti operativi e una stanza per i gestori della rete informatica, con le seguenti caratteristiche:

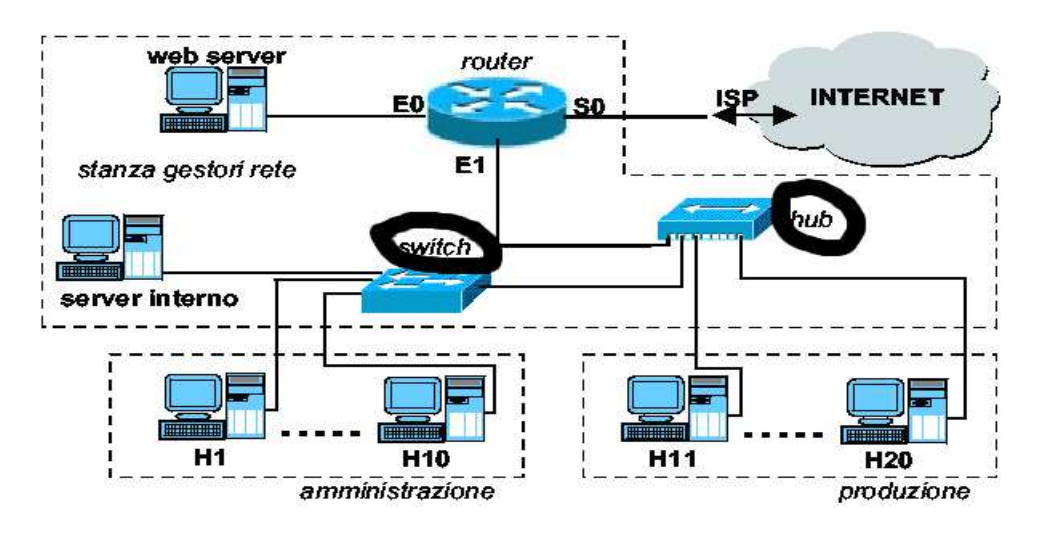

Figura 1: Articolazione della rete interna dell'Azienda. Notare la corretta interpretazione della simbologia.

**reparto** amministrazione : 10 postazioni di lavoro collegate a uno *switch*, caratterizzate da un traffico al 100% di tipo utente-servente e facente capo al server interno

**reparto** produzione : 10 postazioni di lavoro collegate a un *hub*, caratterizzate da un traffico al 50% di tipo utente-servente e facente capo al server interno, e per il rimanente 50% diretto verso Internet.

Sapendo che tutti i dispositivi di rete sono di standard Fast-Ethernet, pertanto operanti a 100 Mbps, calcolare i flussi di traffico massimo determinati dalla configurazione *hardware* della rete nel caso peggiore di traffico contemporaneo da tutti gli utenti. Il traffico proveniente dallesterno e diretto verso il web server puo` essere trascurato.

L'Azienda accede a Internet mediante un unico indirizzo IP statico fornito direttamente dal proprio ISP. Al suo interno, invece, intende condividere gli indirizzi privati di una sottorete di classe C (192.168.1.192/26), sfruttando la funzione di traduzione degli indirizzi (NAT, *Network Address Translation*) realizzata all'interno del proprio *router*. Tale *router* e` di generazione sufficientemente recente per essere capace di utilizzare tutte le possibili denotazioni, incluse quelle "tutti 0" e "tutti 1") per esprimere gli indirizzi delle proprie sottoreti interne.

Sotto queste ipotesi si proponga una ripartizione degli indirizzi interni utili in sottoreti con *subnet mask* a lunghezza variabile (VLSM, *variable-length subnet mask*), e si compili una tabella riassuntiva che riporti, per ciascun dispositivo di rete dell'Azienda, l'indirizzo IP ad esso attribuito, la *subnet mask* corrispondente e il *default gateway* di riferimento.

## **Soluzione 1 (punti 6).**

• FCFS (un processo per volta, fino al completamento)

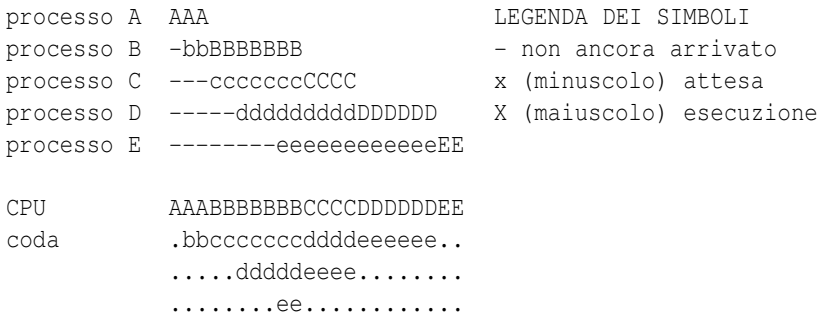

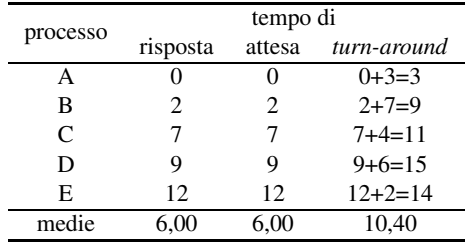

• Round Robin (a divisione di tempo, senza priorita` e con quanto di ampiezza 2)

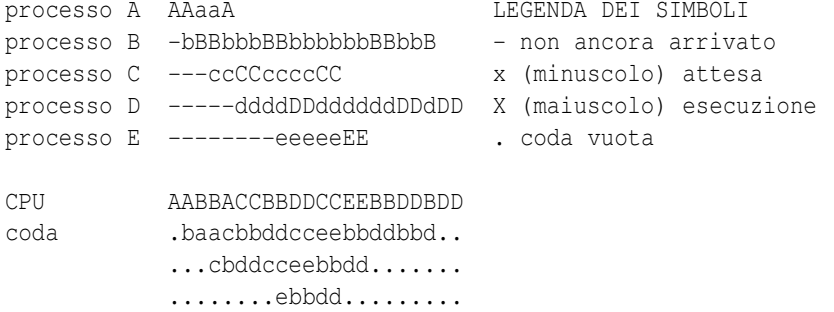

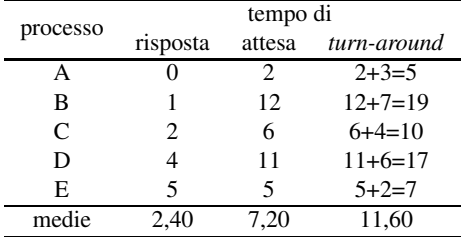

• Round Robin (a divisione di tempo, con priorita` e prerilascio e quanto di tempo di ampiezza 2)

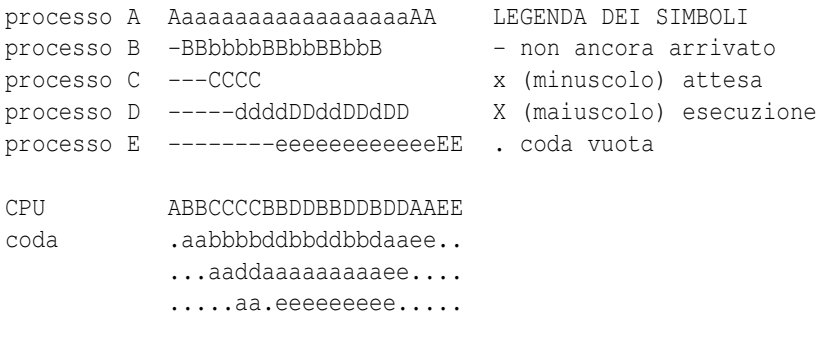

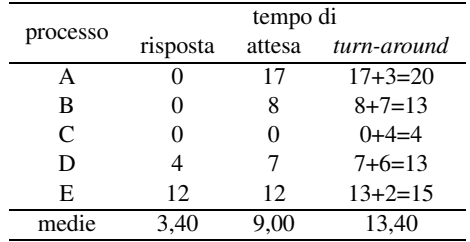

• SJF (senza considerazione di valori di priorita` espliciti e con prerilascio)

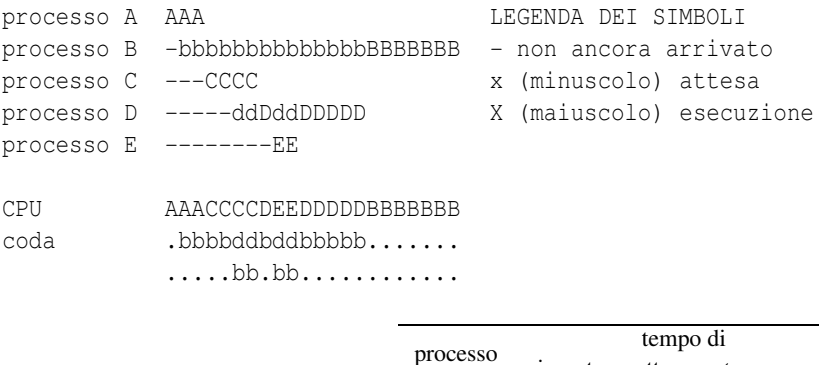

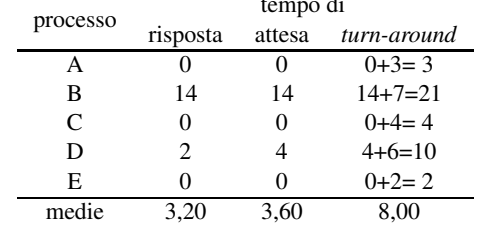

**Soluzione 2 (punti 6).** Per prima cosa determiniamo l'ampiezza in blocchi della *bitmap* necessaria per gestione dei blocchi liberi nella partizione in questione:

$$
\frac{\frac{256 \text{ MB}}{4 \text{ KB/blocco}} \times 1 \text{ bit/blocco}}{4 \text{ KB/blocco}} = \frac{64 \text{ Kbit}}{4 \text{ KB/blocco}} = \frac{8 \text{ KB}}{4 \text{ KB/blocco}} = 2 \text{ blocki.}
$$
 (1)

Con questa informazione possiamo rappresentare in tabella 1 il contenuto iniziale della *bitmap* successivo alla formattazione e anche le sue variazioni successive a seguito delle operazioni indicate dal quesito.

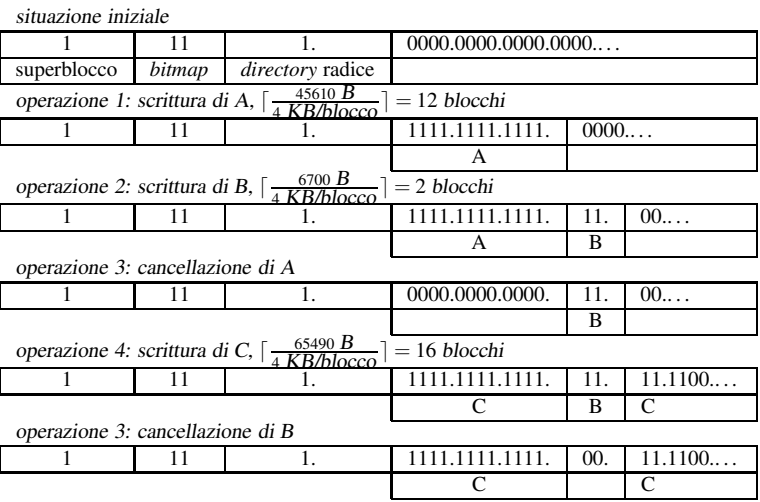

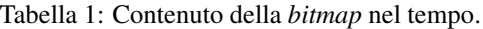

Il quesito chiedeva anche di indicare il principale punto debole nell'uso di *bitmap*, che e` da attribuire al costo non costante al variare di occupazione della partizione: per una partizione molto utilizzata la ricerca si fa infatti molto onerosa.

**Soluzione 3 (punti 6).** Alla diapositiva 120 delle dispense di lezione a.a. 2005/6 troviamo riportata la definizione di *hard link* e *symbolic* (*soft*) *link*. La principale differenza tra le due nozioni è che, mentre la prima rappresenta un veicolo di accesso diretto ai dati di un *file* originario, uguale e distinto da esso, la seconda e` vista come un tipo speciale di *file* i cui dati sono interpretati come riferimento (cammino) verso un altro *file*, che puo` essere qualunque cosa, ovvero un *hard link*, un *symbolic link* oppure un *file* regolare.

Questa differenza porta con se´ alcune conseguenze importanti. In particolare, aggiugere o rimuovere un *symbolic link* a un *file* non ne cambia il tempo di vita, mentre il *file system* tiene conto del numero di accessi diretti ai dati di un *file* e pertanto rimuove il *file* alla rimozione dell'ultimo *hard link* attivo su di esso. Per questo motivo i *symbolic link* si prestano bene per consentire il riferimento a file remoti, ove la rimozione e` consentita solo all'utente possessore effettivo del *file*.

La stessa caratteristica diventa un limite ove la destinazione riferita da un *symbolic link* venga rimossa prima di quest'ultimo. In tal caso infatti, il *symbolic link* diventa un "orfano" senza alcun preavviso o notifica.

## **Soluzione 4 (punti 6).**

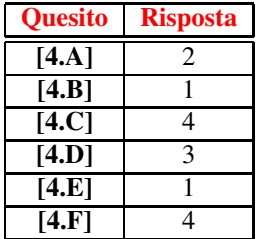

**Soluzione 5 (punti 8).** Come è noto, il *router* separa le reti locali, isolandone i domini di diffusione. Pertanto, per il calcolo dei flussi nel caso peggiore possiamo analizzare il traffico separatamente per ogni rete locale.

- Per prima cosa occorre individuare i flussi utili, secondo quanto indicato dal testo del quesito. Detti:
	- *X* flusso di dati gestito da un generico utente del reparto amministrazione (*H*1−*H*10)<br>*Y* flusso di dati gestito da un generico utente del reparto produzione (*H*11−*H*20)
	- *Y* flusso di dati gestito da un generico utente del reparto produzione (*H*11−*H*20)<br>*Z* flusso di dati degli utenti esterni verso il web server (valore *trascurato*).
	- *Z* flusso di dati degli utenti esterni verso il web server (valore *trascurato*).

si ottiene facilmente la distribuzione rappresentata in figura 2.

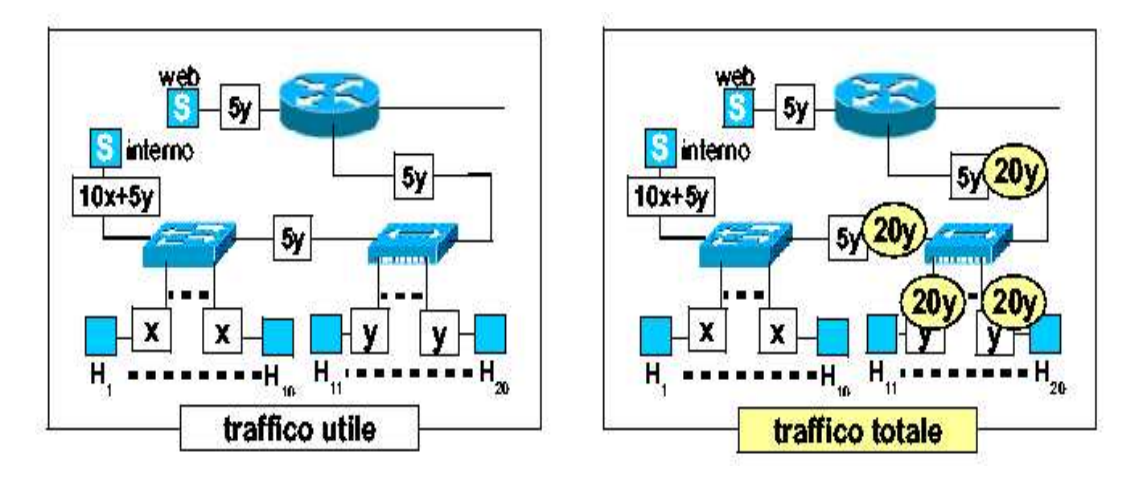

Figura 2: Ripartizione del traffico interno alla rete Aziendale.

Passiamo ora ad analizzare le singole reti.

*LAN*0 : connessione tra ISP e *router* aziendale (interfaccia *S*0). Lunico traffico presente e` quello generato da visitatori esterni al sito aziendale, che può essere trascurato.

*LAN*1 : connessione tra *router* aziendale (interfaccia *E*0) e web server. Trascurando il traffico generato dai visitatori esterni al sito aziendale, la condizione imposta da questo ramo vale:

$$
5Y \le 100 Mbps. \tag{2}
$$

*LAN*2 : connessione tra *router* aziendale (interfaccia E1), e, tramite l'articolazione di *switch* e *hub* interni, entrambi i reparti. La determinazione del traffico utile segue immediatamente dai dati forniti dal testo. Le condizioni che si ricavano in questi reparti valgono:

$$
X \le 100 \text{ Mbps} \tag{3}
$$

$$
Y \le 100 \text{ Mbps} \tag{4}
$$

$$
5 \times Y \le 100 \text{ Mbps}
$$
 (5)

$$
10 \times X + 5 \times Y \le 100 \text{ Mbps}
$$
 (6)

$$
20 \times Y \le 100 \text{ Mbps} \tag{7}
$$

Dall'analisi di queste condizioni è facile ricavare i valori teorici massimi di caso peggiore:

$$
Y \le \frac{100}{20} = 5 \text{ Mbps}
$$
 (8)

$$
X \le \frac{(100 - 5 \times Y)}{10} = 7,5 \text{ Mbps.}
$$
 (9)

La configurazione della porta S0 del *router* aziendale non influenza la pianificazione degli indirizzi IP delle sottoreti interne ed è, di norma, di competenza diretta ed esclusiva dell'ISP. I dati di progetto specificano che per gli altri dispositivi abbiamo a disposizione la sottorete di indirizzi riservati 192.168.1.192/26, che dobbiamo utilizzare la tecnica VLSM e che il *router* aziendale è capace di utilizzare tutte le possibili denotazioni (incluse quelle "tutti 0" e "tutti 1") per esprimere gli indirizzi delle sottoreti interne.

Usando la figura 4 individuiamo per prima cosa le sottoreti necessarie e le rispettive esigenze in termini di indirizzi IP.

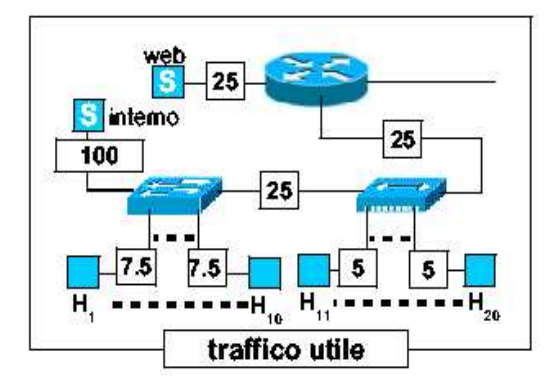

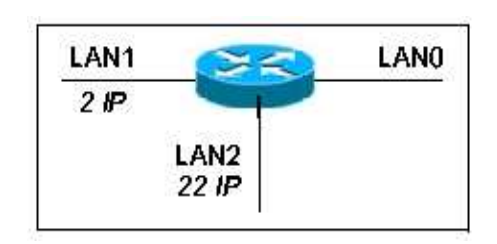

Figura 4: Esigenze di indirizzi IP nelle varie sottoreti interne dell'Azienda.

Figura 3: Traffico utile di caso peggiore sui rami della rete interna dell'Azienda.

Come sappiamo, adottando la tecnica VLSM conviene iniziare l'analisi degli indirizzi a partire dalla sottorete più numerosa, *LAN*2 nel nostro caso. La tabella 2 mostra la sottorete di partenza. Suddividiamola ora in due sottoreti (vedi tabella 3).

|             | 192.168.1.192/26 11000000.10101000.00000001.11000000 rete interna |  |
|-------------|-------------------------------------------------------------------|--|
| subnet mask | 11111111.11111111.11111111.11000000   255.255.255.192             |  |

Tabella 2: Denotazione iniziale della rete interna aziendale.

La sottorete I, con parte di nodo ampia 5 *bit*, dispone di  $2^5 - 2 = 30$  indirizzi IP utili ed è quindi ampiamente sufficiente per ospitare *LAN*2. Per la sottorete II sono invece possibili due distinte strategie di utilizzo: (1) possiamo utilizzarla direttamente per realizzarvi *LAN*1, oppure (2) possiamo suddividerla in due ulteriori sottoreti della dimensione minima necessaria, in

|             | 192.168.1.192/27   11000000.10101000.00000001.11000000 | subnet I        | IAN |
|-------------|--------------------------------------------------------|-----------------|-----|
|             | 192.168.1.224/27   11000000.10101000.00000001.11100000 | subnet II       |     |
| subnet mask | 11111111 11111111 11111111 11100000                    | 255 255 255 224 |     |

Tabella 3: Prima suddivisione della rete aziendale in 2 sottoreti I e II.

| 192.168.1.248/30 | 11000000.10101000.00000001.11111000 | subnet II-1     |     |
|------------------|-------------------------------------|-----------------|-----|
| 192.168.1.252/30 | 11000000.10101000.00000001.11111100 | subnet II-2     | IAN |
| subnet mask      | 11111111.11111111.1111111.11111100  | 255.255.255.252 |     |

Tabella 4: Suddivisione della sottorete II in 2 ulteriori sottoreti II-1 e II-2 (*LAN*1.

tal modo guadagnando l'opportunita` di creare ulteriori sottoreti o di ampliare *LAN*2 per aggregazione di sottoreti adiacenti (nello spazio degli indirizzi IP).

Tra le due ipotesi, la (2) pare senz'altro la piu` saggia, per cui la adottiamo, utilizzando 2 *bit* per il campo di nodo, come mostrato in tabella 4: Entrambe le sottoreti, con 2 *bit* di parte di nodo, dispongono di 2 <sup>2</sup> <sup>−</sup><sup>2</sup> <sup>=</sup> <sup>2</sup> indirizzi IP utili, sufficienti quindi per ospitare *LAN*1. Allo scopo di consentire l'eventuale espansione di *LAN*2, oltre che l'aggiunta di nuove sottoreti, e` ovviamente opportuno scegliere per *LAN*1 la sottorete all'estremo superiore dell'intervallo, ovvero la sottorete *II* −2. In tabella 5 riportiamo una possibile configurazione delle interfacce presenti nella rete aziendale in esame:

| rete | dispositivo                    | indirizzo IP  | subnet mask     | default gateway | note        |
|------|--------------------------------|---------------|-----------------|-----------------|-------------|
| LAN1 |                                | 192.168.1.252 | 255.255.255.252 |                 | subnet II-2 |
|      | web server                     | 192.168.1.253 | /30             | 192.168.1.254   |             |
|      | <i>router</i> (interfaccia E0) | 192.168.1.254 | /30             |                 |             |
|      |                                | 192.168.1.255 | /30             |                 | diffusione  |
| LAN2 |                                | 192.168.1.192 | 255.255.255.224 |                 | subnet I    |
|      | H1                             | 192.168.1.193 | /27             | 192.168.1.222   |             |
|      | H <sub>2</sub>                 | 192.168.1.194 | /27             | .               |             |
|      | H <sub>3</sub>                 | 192.168.1.195 | /27             | $\cdots$        |             |
|      | .                              | .             | 127             | .               |             |
|      | H10                            | 192.168.1.202 | /27             | .               |             |
|      | H11                            | 192.168.1.203 | 127             | .               |             |
|      | H <sub>12</sub>                | 192.168.1.204 | /27             | .               |             |
|      | H <sub>13</sub>                | 192.168.1.205 | 127             | $\cdots$        |             |
|      | .                              | .             | 127             | .               |             |
|      | H <sub>20</sub>                | 192.168.1.212 | 127             | .               |             |
|      | server interno                 | 192.168.1.221 | 127             | .               |             |
|      | <i>router</i> (interfaccia E1) | 192.168.1.222 | 127             |                 |             |
|      |                                | 192.168.1.223 | /27             |                 | diffusione  |

Tabella 5: Una possibile attribuzione di indirizzi IP interni alle postazioni delle 2 sottoreti aziendali.